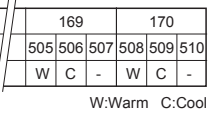

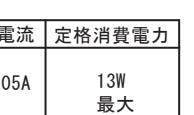

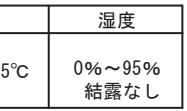

- じったり、引っ張ったりしないで下さい。また、電源コード に重いものをのせたり、雷源具に近づけたりしたいで下さい。 感電 火災のおそれがあります
- 異常時 (煙が出たり、変なにおいがする等) に は、速やかに電源を切ってお買い上げの販売店 にご相談下さい。 感雷のおそれがあります

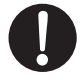

• 器具のお手入れの際には、必ず電源を切って下さい。

注意

- 必ずメンテナンス可能な場所に設置して下さい。
- 器具を水の中につけて洗わないで下さい。感電や火災の原因 **とたろことがあります**
- 器具の近くに温度の高くなるストーブや、発熱体を置かない ようにして下さい。器具の変形や火災の原因となることがあ ります。
- · 器具に表示された定格電圧以外の電圧で、使用しないで下さ い。定格電圧を超えた電圧でご使用になりますと、火災の原 因となります。
- 屋内用器具ですが、風呂場等の湿気の多い場所、直射日光の 当たる場所では使用できません.。また、屋外では使用しないで 下さい。故障や事故の原因となります。
- ・器具の保守・お手入れ等で、無理に回転させたり、引っ張っ たり、振動や衝撃を加えたりしないで下さい。器具の転倒や 落下によるけがの原因となることがあります。
- ランプの着脱の際は、両手で静かに扱い、取付は確実に行っ てください。落下によるけがの原因となることがあります。
- 明るく安全に使用していただくために、器具を定期的に (6ヶ 月に一度程度)清掃、点検して下さい。器具のネジや部品の ゆるみがないか、損傷、脱落、コードの傷みがないかお調べ<br>下さい。発火・火災の原因となることがあります。
- 当製品の使用可能条件の温度は-20℃~50℃、湿度は0%~95 %、結露なしですが、温度が35℃以上の高温下でご使用になりま すと著しく寿命が短くなる原因となります。
- → コロール<br>当製品の保存可能条件の温度は-20℃~70℃、湿度は0%~95 %、結露なしですが、範囲外の温度での保存は短寿命または故 障の原因となることがあります。

## お願い

- ぬれた手で器具にさわらないで下さい。
- 器具のお手入れの際に、ガソリンやシンナー、ベンジンなど の揮発物でふいたり、殺虫剤をかけたりしないで下さい。変 色・破損の原因となります。汚れがひどい場合は、やわらか い布を中性洗剤に浸し、よくしぼってふきとり、乾いた柔ら かい布で仕上げて下さい。
- お読みになりましたら、このユーザーガイドは、いつでも見 られる場所に、大切に保管して下さい。ご不明点がありまし たら、販売店にご相談下さい。

## . 11

本製品の保証期間はお買い上げ日より5年間となっております。 保証期間中に、ユーザーガイド等の注意書きに従った正常な状態 で本製品が故障した場合には、当社所定の方法により無料で修理 または交換させていただきます。お買い上げの販売店もしくはフィ リップスライティングジャパン合同会社まで連絡下さい(尚、特別に 訪問を行った場合や引取サービスをご利用いただいた場合には、 別途サービス料を申し受けます。)

保証期間中でも、次のような場合には修理・交換の対象となりま せんのでご了承下さい。

- ご使用上の誤り、または改造、誤接続による故障および損傷の 場合.
- 火災・地震・水害・落雷およびその他の天災地変、公害、塩害、 ガス害、異常電圧や指定外の電源使用による故障および損傷の 場合
- 接続している他の機器に起因して本製品に生じた故障および損 傷の場合
- ・ お買い上げ後の輸送や移動および落下等、不適当なお取り扱い により生じた故障および損傷の場合
- 年間4000時間以上の長時間使用の場合。

## ◆米国内および海外での特許申請

当社は、当社の照明製品および制御装置の購入者に対し、クロ マコアを個人的にしようできるが譲渡不可能な使用権を許諾し ています。クロマコアは当社が特許を取得した技術で、イルミ ネーション、ディスプレー、およびデザインに使用されるLEDベ ースの色変化照明器具をネットワーク上で制御できる技術です。 この使用許諾権は当社だけがその付与を認めるべきものであり、 当社の承認なしに譲渡することはできません。LEDベースの色変 化照明をネットワーク制御する技術を使って、他の製品を設計、 複製、製造、または販売することは禁止されるかもしれず、ま た、そのような行為はこの文面では許可されていません。

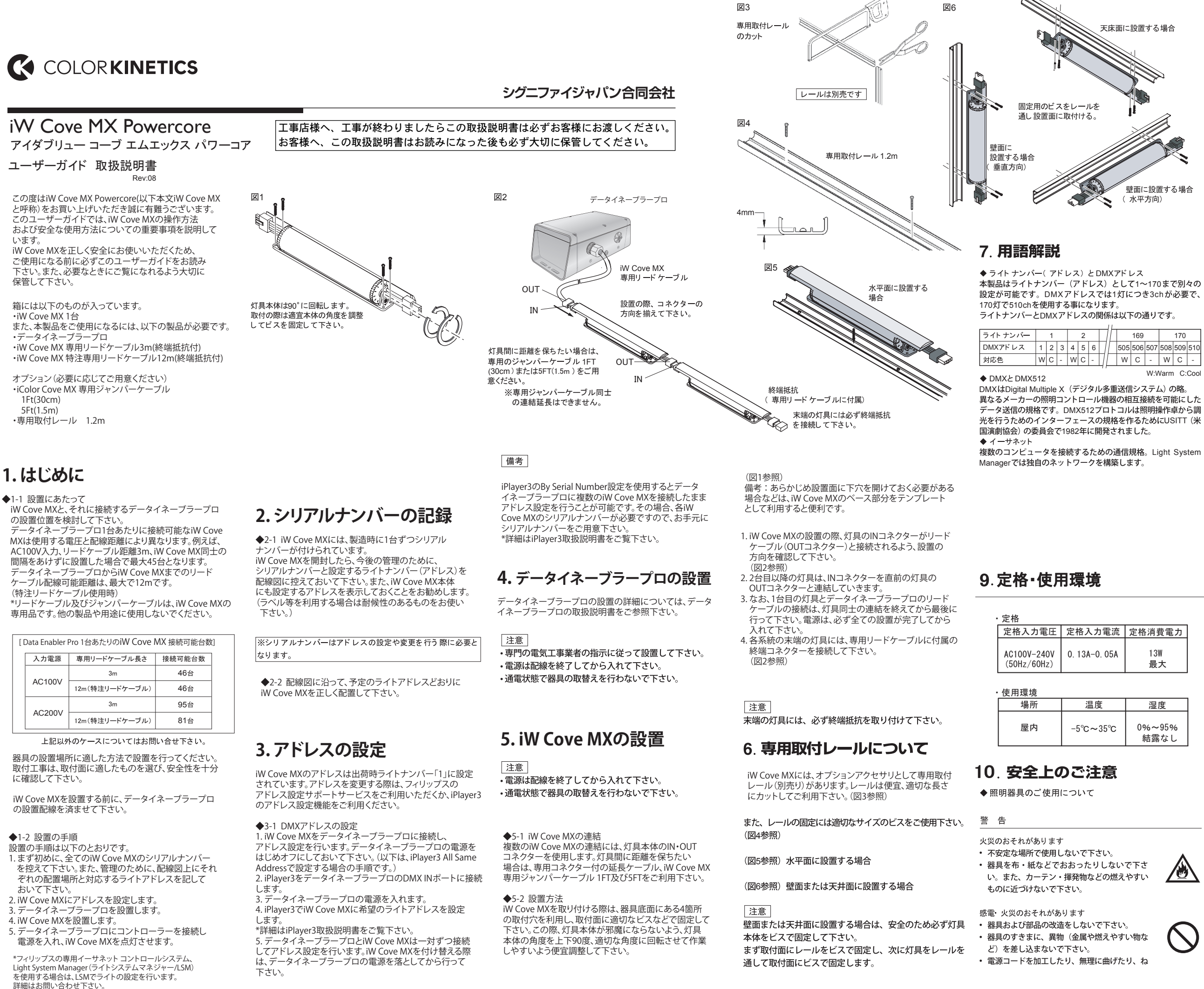